Student Aid Internet Gateway (SAIG)
Enrollment Form For
Postsecondary Educational Institutions,
Institutional Third-Party Servicers,
FFELP Guaranty Agencies and Guaranty Agency Servicers,
Federal Loan Servicers,
FFELP Lenders and Lender Servicers

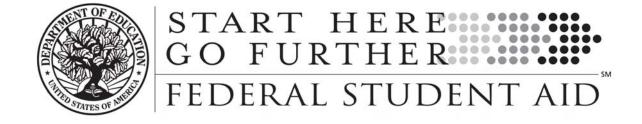

## **Enrollment to Participate in the U.S. Department of Education's Student Aid Internet Gateway (SAIG)**

The Student Aid Internet Gateway (SAIG) was established to allow a variety of entities that participate in federal student aid programs authorized under Title IV of the Higher Education Act of 1965, as amended (HEA) to exchange data electronically with the U.S. Department of Education (ED, Department). In order to participate in the SAIG, each entity must enroll for access. The enrollment process will enable you to establish your organization with services to receive, submit, view, and update student financial aid data online and by batch using EDconnect or TDClient software.

Each entity has an individual designated as the *Primary Destination Point Administrator (Primary DPA)* and each entity is provided with a Primary *Destination Point* (which is identified by a *TG Number/Mailbox*). The Primary DPA is the only person within the organization who can enroll other staff as *Non-Primary Destination Point Administrators (Non-Primary DPAs)* with Destination Points assigned for specific SAIG services. Upon completing the enrollment process, the Primary DPA can add or remove users, edit information about the entity, or change the entity's enrollment in various SAIG services.

As required for eligibility to access *Federal Student Aid (FSA)* Systems, the Primary DPA must validate the individuals enrolled for SAIG Mailbox and online services for your organization on a schedule determined by ED. If validation is not completed via the SAIG Enrollment Web site within the prescribed timeframe, all services assigned to the organization and individuals could be permanently deactivated.

#### **Notes About This Document**

"We" and "us" refer to the U.S. Department of Education (ED, Department). "You" and "your" refer to the organization or the Primary DPA of the organization applying to participate in ED's SAIG enrollment process.

The first usage of a term in this document is *italicized* and can be found in the glossary at the end of this form. This glossary will assist you in understanding many technical terms and acronyms commonly used in the Title IV, HEA student financial aid programs.

#### **About Enrollment**

The following entities are eligible to enroll in the SAIG:

- Postsecondary educational institutions that participate in the federal student financial aid programs authorized under Title IV, HEA,
- Organizations that contract with an eligible institution to perform Title IV, HEA related functions as a third-party servicer,
- Guaranty Agencies (GAs) or their GA Servicers that have an agreement with ED under the Federal Family Education Loan Program (FFELP),
- FFELP Lenders or their FFELP Lender Servicer(s),
- Federal Loan Servicers (Title IV Additional Servicer [TIVAS] or Not-For-Profit [NFP] Servicer), and
- Other entities approved by ED.

Application for enrollment in the SAIG (and changes to enrollment) can also be completed online at <a href="http://fsawebenroll.ed.gov">http://fsawebenroll.ed.gov</a>.

You may photocopy this form, but you must always send us original signatures for Step Three and Step Four. We will not accept photocopied or stamped signatures. Forms submitted after the OMB Expiration Date noted on this application will not be accepted.

If you have any questions about completing your application, call CPS/SAIG Technical Support at **1-800-330-5947**. To reach a telecommunications device for the deaf (**TDD/TTY**), call **1-800-511-5806**. Technical support representatives are available 7 a.m. – 7 p.m. CT, Monday through Friday, excluding federal holidays. If you prefer, you can e-mail inquiries to <u>CPSSAIG@ed.gov</u>. A technical support specialist will respond to your e-mail within one business day.

Send your completed enrollment form and original, signed signature pages to:

#### CPS/SAIG Technical Support 2450 Oakdale Blvd. Coralville, Iowa 52241

#### **Available Services**

By completing this application, you will be enrolling an individual as the Primary DPA who will be responsible for the administration of services assigned to the organization's primary Destination Point (which is identified by a TG Number/Mailbox). Enrollment is designed to secure the integrity of data that is exchanged between you and the many ED systems accessed over the SAIG or online. These systems include the *Central Processing System (CPS)*, the *Common Origination and Disbursement (COD)* system, the *National Student Loan Data System (NSLDS)*, the *electronic Campus-Based (eCB) programs* systems, the *Financial Management System (FMS)*, the *Debt Management and Collections System (DMCS)*, the *Conditional Disability Discharge (CDD)* program, the Direct Loan Servicing System (DLSS), and *Financial Aid Administrator (FAA) Access to CPS Online*.

Before completing the application you should determine, based on the systems that your organization must access, the programs or services that your organization needs to participate in, the appropriate people who need to use those services, and the number of Destination Points (TG Number/Mailboxes) required. The Primary DPA is responsible for enrolling additional Non-Primary DPAs for specific SAIG services assigned to their Destination Points (TG Number/Mailboxes).

The services that can be accessed over the SAIG are:

- 1. CPS, Submission of Application Data: Free Application for Federal Student Aid (FAFSA) data can be entered and submitted over the SAIG, including corrections. Processed FAFSA data is reported to institutions on the Institutional Student Information Record (ISIR). To enroll a DPA with access to these services, complete Step One; Step Two, Section 1, Question 5; Step Three; and Step Four. Note: Only one Destination Point (TG Number/Mailbox) can be used to exchange data with each of the CPS applicant data functions (corrections, ISIRs), except in the case of initial FAFSA applicant data. For the submission of initial FAFSA data, two Destination Points are permitted. See table below.
- 2. <u>Federal Grant Services</u>: All participants in the *Federal Pell Grant (Pell Grant) Program*, the *Iraq and Afghanistan Service Grant Program*, and the *Teacher Education Assistance for College and Higher Education (TEACH) Grant Program* must transmit origination and disbursement data over the SAIG to the COD system. To enroll for this service, complete Step One; Step Two, Section 1, Question 7; Step Three; and Step Four.
- 3. <u>Federal Direct Loan (Direct Loan) Program</u>: The COD system enables Direct Loan origination, disbursement, and other required reporting information to be exchanged electronically through the SAIG. To enroll for this service, complete Step One; Step Two, Section 1, Question 6; Step Three; and Step Four.

- 4. <u>eCB program systems</u>: The eCB program systems include Federal Work-Study (FWS), the Federal Supplemental Educational Opportunity Grant (FSEOG), and the Federal Perkins Loan program. The application method for enrolling and participating in one or all of the eCB programs is the *Fiscal Operations Report and Application to Participate (FISAP)*. The annual submission deadline for the FISAP is October 1. To enroll for this service, complete Step One; Step Two, Section 1, Question 9; Step Three; and Step Four.
- 5. NSLDS: NSLDS is a national database that collects and maintains individual student data for all Title IV, HEA student loan borrowers and grant recipients. All institutions that participate in the Title IV, HEA student financial aid programs must have at least one Destination Point (TG Number/Mailbox) for NSLDS services that includes the online *Enrollment Reporting* (formerly SSCR) function for updating student enrollment and *Gainful Employment* (GE) data, *Transfer Student Monitoring (TSM)*, overpayment update, and batch services for the *electronic Cohort Default Rate (eCDR)* and Gainful Employment rates. You can also request online NSLDS access to view and update Title IV, HEA loan, grant, and enrollment history information, and GE data. To enroll a DPA with a Destination Point for these services:
  - Postsecondary Educational Institutions and Institutional Third-Party Servicers must complete Step One; Step Two, Section 1, Questions 10, 11, 12, and 13; Step Three; and Step Four.
  - FFELP GA/GA Servicers and Federal Loan Servicers (TIVAS or NFP) must complete Step One; Step Two, Section 2, Questions 18 and 19; Step Three; and Step Four.
  - FFELP Lenders and Lender Servicers must complete Step One; Step Two, Section 3, Questions 22 and 23; Step Three; and Step Four.
- 6. <u>FMS</u>: FMS is a centralized system for all FSA financial transactions. It allows Financial Partners (FP) users to collect, process, maintain, transmit, and report data about financial events. FMS also provides functionality to support financial planning and budgeting activities, to accumulate and report cost information, and to prepare financial statements. The *Lender Reporting System (LaRS)* enables FFELP Lenders or their Servicers to send financial reporting information to FSA's FMS using their SAIG mailbox. The *Guaranty Agency Financial Reporting (GAFR)* enables GA's to send financial reporting information to FSA's FMS using their SAIG mailbox. To enroll for this service:
  - FFELP Lenders and Lender Servicers enroll for LaRS by completing Step One; Step Two, Section 3, Question 21; Step Three; and Step Four.
  - FFELP GAs or GA Servicers and Federal Loan Servicers (TIVAS or NFP) enroll for GAFR by completing Step One; Step Two, Section 2, Question 17; Step Three; and Step Four.
- 7. <u>DLSS</u>: The Direct Loan Borrower Delinquency Report is sent monthly to all Direct Loan institutions enrolled with the SAIG. It contains a list of delinquent/defaulted Direct Loans administered by the specified institution. To enroll for this service, complete Step One; Step Two, Section 1, Question 14; Step Three; and Step Four.
- 8. <u>DMCS</u>: The DMCS houses all defaulted debts held by FSA. This includes, but is not limited to, FFELP loans assigned from GAs (Mandatory Assignment Process); Program Overpayments and Perkins loans assigned from schools; and all Direct Loan program defaults. The system also interfaces with other government agencies such as the U.S. Department of the Treasury for the Treasury Offset Program (TOP), the Internal Revenue Service (IRS) for the IRS Skip Trace process, and the U.S. Department of Health and Human Services for the National Directory of New Hires (NDNH) information. To enroll for this service, complete Step One; Step Two, Section 2, Question 16; Step Three; and Step Four.
- 9. <u>CDD program</u>: The CDD program was created to support the regulatory requirement to track borrower claims for total and permanent disability discharge for three years. The regulations require monitoring of income and loan status for a period of three years after certification of disability by a physician. Borrowers determined to be ineligible after the three-year period are returned to active servicing status. However, if the borrower still meets the eligibility criteria at the end of this period, final discharge of student loan is granted. GAs that want to enroll for Borrower Services must complete Step One; Step Two, Section 2, Question 16; Step Three; and Step Four.

January 2013

#### **How the Enrollment Process Works**

When the Primary DPA enrolls a Non-Primary DPA for a Destination Point, ED will assign a "TG" number to the Non-Primary DPA that identifies the new Non-Primary DPA's Destination Point (Mailbox) in the SAIG. The TG number will be provided to the new Non-Primary DPA by ED upon successful processing of the enrollment form.

The Primary DPA may enroll more than one Non-Primary DPA with a separate Destination Point (TG Number/Mailbox) for each service or function, or choose to combine all non-NSLDS Online services and functions through a single Destination Point (TG Number/Mailbox). The number of Destination Points allowed per institution for each function is provided in the following table:

| Services                                                                                                    | Number of Destination<br>Points allowed per<br>institution |
|----------------------------------------------------------------------------------------------------|------------------------------------------------------------|
| CPS, Submission of Application (FAFSA) Data                                                                   | Two                                                        |
| CPS, All Other Functions/Types                                                                                | One                                                        |
| Grant Services for Pell Grant, Iraq and Afghanistan Service Grant, and the TEACH Grant Processing/Batch Files | One                                                        |
| Direct Loan Program (All)                                                                                     | One                                                        |
| eCB program systems, FISAP                                                                                    | One                                                        |
| FFELP and Direct Loan eCDR Packages, Batch                                                                    | One                                                        |
| NSLDS Batch Files                                                                                             | One                                                        |
| NSLDS Online                                                                                                  | No Limit                                                   |
| FMS, LaRS and GAFR                                                                                            | One                                                        |

To complete the SAIG enrollment application, you will need the following information:

- Currently enrolled organizations will need their existing Primary Destination Point (TG Number/Mailbox) and
  the name of the Primary DPA. An FSA User ID and password are required to access enrollment information.
  To obtain an FSA User ID, go to <a href="https://fsawebenroll.ed.gov/PMEnroll/PMAccountServlet.jrun">https://fsawebenroll.ed.gov/PMEnroll/PMAccountServlet.jrun</a>, provide
  identifying information, and follow the remaining registration steps. Once you have completed the registration
  process, including establishing your password, your FSA User ID will be e-mailed to you.
- Postsecondary institutions and their Servicers will need their OPE ID number. If your school participates in the Grant Services or Direct Loan Program, you will also need the institution's Federal School Code (FSC) and/or Direct Loan Program code. To find these numbers, look at the reports your school has submitted for these programs in the past, such as your organization's Eligibility and Certification Report (ECAR), and Program Participation Agreement (PPA). You can also call ED's School Eligibility Service Group at 1-202-377-4277.
- GAs and GA Servicers will need the GA code number assigned by ED. A list of active and inactive GA codes is contained in the instructions for the Guaranty Agency Financial Report (GAFR) ED-- Form 2000 Instruction Guide accessible at <a href="http://fp.ed.gov">http://fp.ed.gov</a>.
- Lenders and Lender Servicers will need the Lender ID (LID) or Lender/Servicer ID number assigned by ED.
- Federal Loan Servicers (TIVAS or NFP) will need the Federal Loan Servicer ID assigned by ED.
- All entities will need the name, address, phone number, *Social Security number (SSN)*, date of birth, mother's maiden name, and business e-mail address for each DPA.

Once we receive all necessary signatures, we will process your enrollment. If your enrollment was for a new Destination Point (Mailbox/TG number), we will provide you with your SAIG TG number.

Note: If the Chief Officer within the organization or the Primary DPA want to <u>cancel</u> the enrollment of any of your organization's DPAs, you can send a letter on organization letterhead identifying the TG numbers that you want cancelled. The letter should be mailed to CPS/SAIG Technical Support, 2450 Oakdale Blvd., Coralville, IA 52241. You may also cancel online at <a href="http://fsawebenroll.ed.gov">http://fsawebenroll.ed.gov</a>.

#### **Instructions for Completing Enrollment**

#### Step One – must be completed by all applicants

Step One collects information about your organization and the DPA you want to enroll or for whom you are changing or adding information.

- 1. This enrollment form can be used for multiple purposes. As the Primary DPA, you may use the enrollment form to enroll new participants in the SAIG, including a newly eligible postsecondary educational institution (school), an institutional third-party servicer, or an FFELP Lender that has never used the SAIG. You can also use the enrollment form to change or to add information about an existing DPA or Destination Point (TG Number/Mailbox), or to add Destination Points for an organization that is already enrolled.
  - A. Check the box for "initial application" if you are a first-time participant and your organization does not have a TG number.
  - B. Check the box to "add a new user" if your organization is enrolled in the SAIG and you want to add a Destination Point (TG Number/Mailbox).
  - C. Check the box for "changing information for existing Destination Point/mailbox" if your organization is enrolled in the SAIG and you want to change or add any information about an existing Destination Point (TG Number/Mailbox). Fill in the information that has changed for any questions in Step One or Step Two; and complete Steps Three and Four.

If you are uncertain of what to complete, call CPS/SAIG Technical Support at 1-800-330-5947. To reach a telecommunications device for the deaf (TDD/TTY), call 1-800-511-5806.

- 2. Provide the name of your organization, as you would like it to appear on all SAIG correspondence. (The limit is 40 characters, including letters and spaces.)
- 3. Check the appropriate box to indicate your organization type.
  - Postsecondary educational institutions (schools) must fill out Step Two, Section 1.
  - Institutional third-party servicers must fill out Step Two, Section 1.
  - Guaranty Agencies for FFELP student loans must fill out Step Two, Section 2.
  - Guaranty Agency Servicers for FFELP student loans must fill out Step Two, Section 2.
  - Federal Loan Servicers (TIVAS or NFP), must fill out Step Two, Section 2.
  - Lenders for FFELP student loans must fill out Step Two, Section 3.
  - Lender Servicers for FFELP student loans must fill out Step Two, Section 3.
- 4. As the Primary DPA, you must identify the DPA you want to enroll or for whom you are changing or adding information. All information must be provided for the DPA you wish to enroll for the organization you identified in Question 2. **Note: Do not use a group e-mail address.**

Step Two collects information about the services available to your organization. You will complete only one section in Step Two based on your organization type.

- Postsecondary educational institutions and institutional third-party servicers go to Step Two, Section 1 for instructions.
- FFELP Guaranty Agencies and Guaranty Agency Servicers go to Step Two, Section 2 for instructions.
- Federal Loan Servicers (TIVAS or NFP), go to Step Two, Section 2 for instructions.
- FFELP Lenders and Lender Servicers go to Step Two, Section 3 for instructions.

## Step Two, Section 1 is for Postsecondary Educational Institutions and Institutional Third-Party Servicers

In Section 1 you will choose the services for which your institution requires enrollment. The items below correspond to the numbers in the enrollment form.

- 5. A. If the DPA you are enrolling or for whom you are adding or changing services will send and receive student applicant data (FAFSAs and ISIRs), complete all required information including the Federal School Code.
  - If this enrollment is for a DPA that will not be involved in CPS applicant data transmissions, go to Question 6.
  - B. Check the boxes for the award year(s) this DPA should receive the applicant data you check in Question 5C.
  - C. Check the boxes for the CPS applicant data function you want this DPA to receive and submit. If you are completing this form to update or change services for an enrolled DPA, provide the TG number of the Destination Point already assigned to this DPA.
  - D. Check the preferred delivery option for ISIRs, if ISIRs are selected in Question 5C. Postsecondary institutions can choose whether to receive ISIRs on a daily basis or by request. Daily receipt is the default ISIR delivery method. If you choose "by request," you must request ISIRs from the *ISIR Datamart*. The ISIRs are then sent to your Destination Point (TG Number/Mailbox) through the SAIG. With either option, you can request a single ISIR or a specified group of ISIRs at any time.
  - E. If your school uses a third-party servicer to submit batch files to the CPS, but you also want to access CPS Online tools (such as FAA Access to CPS Online and *Return of Title IV Funds [R2T4]* on the Web), check the Yes box to designate yourself as the Destination Point (TG Number/Mailbox) for CPS Online services for the school selected.
    - If additional financial aid staff needs access to CPS Online tools, you may enroll them for FAA Access to CPS Online under Manage Electronic Services at <a href="https://fsawebenroll.ed.gov">https://fsawebenroll.ed.gov</a>.
- 6. If your organization participates in the Direct Loan Program and the DPA identified in Question 4 will be assigned to submit and receive Direct Loan Program data, identify the years of the Direct Loan data the DPA will need to access. Also, provide the school's Direct Loan code. If the DPA is already enrolled and you are only updating information for that DPA, provide the TG number for that DPA's Destination Point (TG Number/Mailbox).
- 7. If you want this Destination Point (TG Number/Mailbox) to receive and submit Grant Services (Pell Grant, Iraq and Afghanistan Service Grant, and TEACH Grant) payment data, then complete this question.

- 8. As the Primary DPA, you must identify the DPA you want to enroll for access to COD Online Services (Direct Loan or Grant Services).
  - A. If you are a third-party servicer, provide the name of the institution you are servicing. **NOTE:**Authorizing Officials' signatures (Step Four) are required from both the institution and the servicer.

Provide the OPE ID for your organization. If this DPA is adding this service to an existing Destination Point (TG Number/Mailbox) then provide the TG number.

- B. Select the applicable role for this DPA.
- 9. If you participate or expect to participate in the Federal Work-Study, Federal Supplemental Educational Opportunity Grant (FSEOG), and/or Federal Perkins Loan program(s), and the DPA for whom you are completing this enrollment form will be administering the Destination Point (TG Number/Mailbox) for the FISAP, complete this question.

If you currently participate in any of the eCB programs, provide your Title IV OPE ID number. You will find the OPE ID number on your most recent FISAP report. Next, provide the TG number of the Destination Point.

Fill in the name of the school. If the address of the school has not already been provided in Question 4, provide all the requested address information.

Note: All DPAs enrolled for any of the eCB programs systems must also register online for access to the eCB programs systems and establish an FSA User ID and password. To obtain an FSA User ID, go to <a href="https://cbfisap.ed.gov">https://cbfisap.ed.gov</a>, click on the "Login" button and select "Registration." Provide identifying information and follow the remaining registration steps. Once you have completed the registration process, including establishing your password, your FSA User ID will be e-mailed to you.

The Primary DPA is responsible for approving other users who wish to access your institution's data on the eCB programs systems. You will receive an e-mail when a school user attempts to register for access to your institution's data. To review and process the access request, log in to <a href="https://cbfisap.ed.gov">https://cbfisap.ed.gov</a>.

- 10. A. If you want the DPA to receive batch file data from NSLDS, complete this question.
  - B. In Question 10B, check the boxes for the batch files you want this DPA to receive. If this DPA already has a Destination Point (TG Number/Mailbox), provide the TG number here. Provide the date on which this DPA will begin responsibility for the sending or receiving of NSLDS data. Indicate whether this DPA's Destination Point (TG Number/Mailbox) will receive Transfer Student Monitoring data, Enrollment Reporting files (formerly SSCR), Federal Perkins Loan data and/or *Gainful Employment Reporting*. Select Transfer Student Monitoring if you want the DPA to send and receive Financial Aid History/Transfer Student Monitoring data.
- 11. As the Primary DPA, you must identify the Destination Point you want to enroll for electronic Cohort Default Rate Notification packages (eligibility letter and loan record detail report) from NSLDS. Your main campus (OPE ID ending in '00') must sign up for this service.
- 12. As the Primary DPA, you must identify the Destination Point you want to enroll for electronic *Gainful Employment (GE) Notification* packages from NSLDS.
- 13. As the Primary DPA, you must identify the DPA you want to enroll for online access to student data available on NSLDS by checking the boxes to indicate the services the DPA will access.

IMPORTANT: Only the DPA is permitted to use his or her Destination Point (TG Number/Mailbox) for access to NSLDS Online information. NSLDS Online users CANNOT share their NSLDS access with anyone else.

Online Default Services automatically given to users are:

Loan History Enrollment Reporting
Federal Grants History Data Provider Schedules

Enrollment History Online Reports

Overpayment History Transfer Student Monitoring
Organization Contacts Foreign School Reporting

If this DPA will access information for a school as its third-party servicer, provide the school's name and OPE ID number. **NOTE: Authorizing Officials' signatures (Step Four) are required from both the school and the third-party servicer before access will be granted.** 

14. If your organization participates in the Direct Loan Program and the DPA identified in Question 4 will be assigned to receive the Direct Loan Borrower Delinquency Report, provide the school's Direct Loan code. If the DPA is already enrolled and you are only updating information for that DPA, provide the TG number for that DPA's Destination Point.

#### Step Two, Section 2 is for FFELP GAs or GA Servicers and Federal Loan Servicers (TIVAS or NFP)

In Section 2, you will choose the services for which your organization requires enrollment. The items below correspond to the numbers in the enrollment form.

- 15. A. As the Primary DPA, you must identify the DPA you want to enroll for student applicant data (ISIRs), and complete all required information including the State for which you will be receiving ISIR data. Note: GAs must have prior approval from Federal Student Aid to receive ISIR data. This service is available only to GAs.
  - B. Choose the service for which you are enrolling.
  - C. Check the boxes for the award years this DPA should receive the applicant data.
  - D. Choose the preferred delivery option for ISIRs if ISIRs are selected in Question 15B. You can choose whether to receive ISIRs on a daily basis or by request. Daily receipt is the default ISIR delivery method. If you choose "by request," you must request ISIRs from the ISIR Datamart. The ISIRs are then sent to your Destination Point (TG Number/Mailbox) through the SAIG.
- 16. As the Primary DPA, you must identify the DPA you want to enroll for Borrower Services (includes *Treasury Offset Process (TOP), Mandatory Assignment Process, National Directory of New Hires (NDNH), IRS Skip Trace*, and *CDD)*.
- 17. As the Primary DPA, you must identify the DPA you want to enroll for Guaranty Agency Financial Reporting (GAFR). This service is available only to GAs.
- 18. A. As the Primary DPA, you must identify the DPA you want to enroll for batch file data from NSLDS.
  - B. Check the boxes for the batch files you want this DPA to receive. If this DPA already has a Destination Point (TG Number/Mailbox), provide the TG number here. Provide the date on which this DPA will begin responsibility for the sending or receiving of NSLDS data. Indicate whether this DPA's Destination Point will receive Financial Aid History (available for GAs only), Enrollment Reporting (available for GAs only), GA/Federal Loan Servicers Loan data, *Account Maintenance Fee (AMF)* back-up detail (available for GAs only), *Annual Reasonability* back-up detail (available for GAs only), or Exit Counseling Reports.
- 19. As the Primary DPA, you must identify the DPA you want to enroll for online access to student data available on NSLDS, check the boxes to indicate the specific information type(s) you want this DPA to access. (Note: Paper enrollment for this service is not available. You must enroll online at <a href="https://fsawebenroll.ed.gov">https://fsawebenroll.ed.gov</a>.)

OMB NO: 1845-0002 Expiration Date: 12/31/2013

January 2013

IMPORTANT: Only the DPA is permitted to use his or her Destination Point (TG Number/Mailbox) for access to NSLDS Online information. NSLDS Online users CANNOT share their NSLDS access with anyone else. NSLDS Online access is permitted for FSA authorized uses only.

Online Default Services automatically given to users are:

Loan HistoryEnrollment ReportingData Provider SchedulesEnrollment HistoryOrganization ContactsVarious Online Reports

GA/Federal Loan Servicers Online Loan Update and Teacher Loan Forgiveness/Loan Discharge – this service allows NSLDS Online users to update individual loans on an ad hoc basis and update loan data for students who are granted Teacher Loan Forgiveness (TLF) and Loan Discharge benefits for Title IV, HEA loans. NSLDS limits the number of users that can sign up for this online service.

**Teacher Loan Forgiveness/Loan Discharge Only** – this service allows NSLDS Online users to update loan data for students who are granted Teacher Loan Forgiveness (TLF) and Loan Discharge benefits for Title IV, HEA loans. NSLDS limits the number of users that can sign up for this online service.

Select either GA/Federal Loan Servicers Online Loan Update and Teacher Loan Forgiveness/Loan Discharge or Teacher Loan Forgiveness/Loan Discharge Only, but not both.

- A. If the DPA will access information for a GA as its third-party servicer, provide the GA's name and GA Code. NOTE: Authorizing Officials' signatures (Step Four) are required from both the GA and the GA Servicer before access will be considered for approval.
- B. Select all functions performed by the DPA. Select **Other** to provide an explanation for duties not already described.
- 20. As the Primary DPA, you must identify the individual (DPA) you want to enroll for access to COD Online Services (Direct Loan or Pell Grant Services). (Note: Paper enrollment for this service is not available. You must enroll online at <a href="https://fsawebenroll.ed.gov">https://fsawebenroll.ed.gov</a>.)
  - A. Provide the Federal Loan Servicer code (FLS-TIVAS or FLS-NFP) for your organization. If this DPA is adding this service to an existing Destination Point (TG Number/Mailbox) then provide the TG number.
  - B. Select the applicable role for this DPA.

#### Step Two, Section 3 is for FFELP Lenders and Lender Servicers only

In Section 3 you will choose the services for which your Lender requires enrollment. The items below correspond to the numbers in the enrollment form.

- 21. As the Primary DPA, you must identify the DPA you want to enroll for batch file data from the quarterly Lender Reporting System (LaRS).
- As the Primary DPA, you must identify the DPA you want to enroll for NSLDS Online access to student data. Check the boxes to indicate the specific information type(s) you want this DPA to access. (Note: Paper enrollment for this service is not available. You must enroll online at https://fsawebenroll.ed.gov.)

IMPORTANT: Only the DPA is permitted to use his or her Destination Point (TG Number/Mailbox) for access to NSLDS Online information. NSLDS Online users CANNOT share their NSLDS access with anyone else. NSLDS Online access is permitted for FSA authorized uses only.

Online Default Services automatically given to users are:

Loan History Organization Contacts
Enrollment History Various Online Reports

- A. If the DPA will access information for a FFELP Lender as its third-party servicer, provide the Lender's name and LID Number. **NOTE: Authorizing Officials' signatures (Step Four) are required from both the Lender Servicer before access will be considered for approval.**
- B. Select all functions performed by the DPA. Select **Other** to provide an explanation for duties not already described.
- 23. A. As the Primary DPA, you must identify the Destination Point you want to enroll for batch file data from NSLDS.
  - B. If this DPA already has a Destination Point (TG Number/Mailbox), provide the TG number here. Provide the date on which this DPA will begin responsibility for the sending or receiving of NSLDS data.

#### Step Three – must be completed by all applicants

Step Three collects the required agreements from the DPA identified in Step One.

Each DPA must read and sign the Responsibility of the Primary and Non-Primary Destination Point Administrators statement.

The form containing the original signature of the DPA must be attached to your completed enrollment form and submitted to CPS/SAIG Technical Support, 2450 Oakdale Blvd., Coralville, Iowa 52241.

A copy of each signed and dated statement must be maintained by your organization. When we receive all necessary signatures from you, we will process your enrollment. If your enrollment was for a new TG Number, we will contact the DPA with the new SAIG TG number.

#### **Step Four – must be completed by all applicants**

Step Four collects the required authorization from your organization to process the enrollment information for the DPA you have identified in Step One.

If the President, CEO, or equivalent person wishes to designate another person to be the responsible authorizing official, then Section 1 must be completed. **This designation needs to be completed only once.** 

For each Destination Point (TG Number/Mailbox), the chief officer of the organization (President, CEO, equivalent person, or designee) must sign Section 2, the Responsibility of the President/CEO/Chancellor, or Equivalent Person or Designee statement.

If you are a third-party servicer acting on behalf of another organization, both the organization's chief officer and your chief officer must sign. This means both Box 2 and Box 3 in Section 2 must be completed.

This form containing an original signature must be attached to your completed form and submitted to the SAIG at the address on page 3. A copy of each signed and dated statement must be maintained by your organization.

If you have any questions about completing your application, call CPS/SAIG Technical Support at **1-800-330-5947**. To reach a telecommunications device for the deaf (TDD/TTY), call 1-800-511-5806.

OMB NO: 1845-0002 Expiration Date: 12/31/2013

January 2013

## **Step One: Provide the following information**

| 1. |      |        | n initial application or are you changing/adding informati/Mailbox)? Check the applicable box below.                     | on to your Destination Point (TG      |
|----|------|--------|----------------------------------------------------------------------------------------------------|---------------------------------------|
|    | A.   |        | Initial application                                                                                                    |                                       |
|    | B.   |        | Adding a new user for primary Destination Point (TG N                                                                    | umber/Mailbox)                        |
|    | C.   |        | Changing information for existing Destination Point/Ma (Read instructions on page 7 carefully.)                          | ilbox with TG                         |
| 2. | Wh   | at is  | the name of your organization?(maximum 40 characters)                                                                    |                                       |
| 3. | Ind  | icate  | your type of organization.                                                                                               |                                       |
|    |      | 1 Pc   | ostsecondary educational institution (school), go to Step T                                                              | Swo, Section 1 on page 14             |
|    |      | l In   | stitutional third-party servicer, go to Step Two, Section 1                                                              | on page 14                            |
|    |      | l G    | uaranty Agency for FFELP student loans, go to Step Two                                                                   | , Section 2 on page 20                |
|    |      | l G    | uaranty Agency Servicers for FFELP student loans, go to                                                                  | Step Two, Section 2 on page 20        |
|    |      | l Fe   | ederal Loan Servicers (TIVAS or NFP), go to Step Two, S                                                                  | Section 2 on page 20                  |
|    |      | l Le   | ender for FFELP student loans, go to Step Two, Section 3                                                                 | on page 25                            |
|    |      | l Le   | ender Servicers for FFELP student loans, go to Step Two,                                                                 | Section 3 on page 25                  |
| 4. | you  | r org  | te the following information for the Destination Point Adganization. The DPA will be assigned a Destination Point nber). |                                       |
|    | Firs | st Na  | me Last Name                                                                                                    |                                       |
|    | Bus  | sines  | s address                                                                                                    |                                       |
|    | Bus  | sines  | s address                                                                                                    |                                       |
|    | City | y      | State                                                                                                    | Zip                                   |
|    | Are  | a co   | de/phone () Area co                                                                                                    | ode/fax ()                            |
|    | E-n  | nail A | Address: (maximum 70 characters)                                                                                         |                                       |
|    |      |        |                                                                                                    | tte of birth                          |
|    | Mo   | ther'  | s maiden name                                                                                                    |                                       |
|    |      |        |                                                                                                    | Office Use Only                       |
|    |      |        |                                                                                                    | Customer Number                       |
|    |      |        |                                                                                                    | TG Number                             |
|    |      |        |                                                                                                    | · · · · · · · · · · · · · · · · · · · |

### Section 1: Services for Postsecondary Educational Institutions or Institutional Third-Party Servicers

|    | ☐ Yes ☐ No, go to Question                                                                                                    | O                                       |                                                                                                    |
|----|----------------------------------------------------------------------------------------------------|-----------------------------------------|----------------------------------------------------------------------------------------------------|
| A. | If yes, for which school?                                                                                                    |                                         |                                                                                                    |
|    | Name of school                                                                                                    |                                         |                                                                                                    |
|    | Federal School Code                                                                                                    |                                         |                                                                                                    |
|    | ☐ Check if the address is the same                                                                                                    | as in Question 4. Go to Ques            | stion 5B.                                                                                                    |
|    | ☐ Check if applying for an assigned                                                                                                    | ed Federal School Code (for a           | authorized branch campuses only)                                                                                                    |
|    | If the mailing address is different from                                                                                                    | Ouestion 4 provide the follo            | owing address information                                                                                                    |
|    | Business address                                                                                                    | •                                       |                                                                                                    |
|    | City                                                                                                    |                                         |                                                                                                    |
| D  |                                                                                                    |                                         |                                                                                                    |
| В. | For which award years? (Check one of                                                                                                    | r botn.)                                |                                                                                                    |
|    | П 2012 2012 П 2012 2014                                                                                                    |                                         |                                                                                                    |
|    | □ 2012-2013 □ 2013-2014                                                                                                    |                                         |                                                                                                    |
| C. | ☐ 2012-2013 ☐ 2013-2014  Which Destination Point will be transf                                                                                                    | 0                                       |                                                                                                    |
| C. |                                                                                                    | Destination Point TG                    |                                                                                                    |
| C. | Which Destination Point will be transform All of the following to the same I  ☐ Initial applications* (initial FAFS)                                                                                                    | Destination Point TG GAs) TG            |                                                                                                    |
| C. | Which Destination Point will be transf  ☐ All of the following to the same I  ☐ Initial applications* (initial FAFS)  ☐ Corrections (FAFSA corrections)                                                                                                    | Destination Point TG GAs) TG TG         |                                                                                                    |
| C. | Which Destination Point will be transform All of the following to the same I  ☐ Initial applications* (initial FAFS)                                                                                                    | Destination Point TG GAs) TG TG         |                                                                                                    |
|    | Which Destination Point will be transf  ☐ All of the following to the same I  ☐ Initial applications* (initial FAFS)  ☐ Corrections (FAFSA corrections)                                                                                                    | Destination Point TG  SAs) TG  TG  TG   |                                                                                                    |
|    | Which Destination Point will be transful.  ☐ All of the following to the same I ☐ Initial applications* (initial FAFS) ☐ Corrections (FAFSA corrections) ☐ ISIRs                                                                                                    | Destination Point TG GAs) TG TG option: |                                                                                                    |
|    | Which Destination Point will be transful.  ☐ All of the following to the same II ☐ Initial applications* (initial FAFS) ☐ Corrections (FAFSA corrections) ☐ ISIRs  If ISIRs are selected, choose delivery ISIR Delivery: 2012-2013 ☐ D                                                                                                    | Destination Point TG GAs) TG TG option: | est                                                                                                    |
|    | Which Destination Point will be transful All of the following to the same I Initial applications* (initial FAFS □ Corrections (FAFSA corrections) □ ISIRs  If ISIRs are selected, choose delivery ISIR Delivery: 2012-2013 □ D 2013-2014 □ D                                                                                                    | Destination Point TG                    | est est CPS Online services for the school d-party servicer to submit batch                                                             |
| D. | Which Destination Point will be transful   ☐ All of the following to the same I   ☐ Initial applications* (initial FAFS   ☐ Corrections (FAFSA corrections)   ☐ ISIRs  If ISIRs are selected, choose delivery   ISIR Delivery: 2012-2013   ☐ D   2013-2014   ☐ D   Do you want this Destination Point to selected? Note: Only select this option services to CPS, and you want access | Destination Point TG                    | est  EPS Online services for the school d-party servicer to submit batch FAA Access to CPS Online and                                   |
| D. | Which Destination Point will be transful All of the following to the same I Initial applications* (initial FAFS □ Corrections (FAFSA corrections) □ ISIRs  If ISIRs are selected, choose delivery ISIR Delivery: 2012-2013 □ D 2013-2014 □ D  Do you want this Destination Point to selected? Note: Only select this option services to CPS, and you want access Return of Title IV.  | Destination Point TG                    | est  CPS Online services for the school ad-party servicer to submit batch FAA Access to CPS Online and the mit Batch Services for CPS). |

OMB NO: 1845-0002 Expiration Date: 12/31/2013 January 2013 TG Number

### Section 1: Services for Postsecondary Educational Institutions or Institutional Third-Party Servicers

| 6. Do | you want this Destination Point (TG Number/Mailbox) to subr                                                             | mit and receive Direct Loan information?  ☐ No, go to question 7 |
|-------|----------------------------------------------------------------------------------------------------|------------------------------------------------------------------|
| A.    | If yes, for which school?                                                                                               |                                                                  |
|       | Name of school                                                                                                    |                                                                  |
|       | ☐ Check if address is same as in Question 4. Go to Question                                                             | 17.                                                              |
|       | If the mailing address is different from Question 4, provide th                                                         | ne following address information:                                |
|       | Business Address                                                                                                    |                                                                  |
|       | Business Address                                                                                                    |                                                                  |
|       | CityState                                                                                                    | Zip                                                              |
|       | If you are adding this service to an existing Destination Point,                                                        | , provide the TG Number:                                         |
|       | What is your Direct Loan Code?                                                                                          |                                                                  |
| 7. Do | you want this Destination Point (TG Number/Mailbox) to subrant, Iraq and Afghanistan Service Grant, and TEACH Grant) pa | mit and/or receive Grant Services (Pell ayment data?             |
| ٨     | ☐ Yes ☐ No, go to Question 8                                                                                            |                                                                  |
| A.    | If yes, for which school?                                                                                               |                                                                  |
|       | Name of school                                                                                                    |                                                                  |
|       | Federal School Code                                                                                                    |                                                                  |
|       | Check if the address is the same as in Question 4. Go to C                                                              |                                                                  |
|       | If the mailing address is different from Question 4, provide th                                                         | e following address information:                                 |
|       | Business address                                                                                                    |                                                                  |
|       | Business address                                                                                                    |                                                                  |
|       | CityState                                                                                                    |                                                                  |
| B.    | For which award year? (Check when you want services to beg  2011-2012                                                   | gin)                                                             |
| C     | Which Destination Point will be transmitting and receiving data                                                         | ^9 ТС <u>.</u>                                                   |
| C.    | WIIICH Destination Fount will be transmitting and receiving date                                                        | 1! IU                                                            |
|       |                                                                                                    | Office Use Only                                                  |
|       |                                                                                                    | Customer Number TG Number                                        |

### Section 1: Services for Postsecondary Educational Institutions or Institutional Third-Party Servicers (Continued)

| 8.              | Do   | you v   | want tl         | nis De | estinati | on Po   | int Admi   | nistrator (D             | PA) to have   | access to COD Online      | Services?           |   |
|-----------------|------|---------|-----------------|--------|----------|---------|------------|--------------------------|---------------|---------------------------|---------------------|---|
|                 |      |         | Yes             |        | No,      | go to   | Question   | ı 9                      |               |                           |                     |   |
|                 | A.   | If ye   | es, for         | whic   | n schoo  | 1?      |            |                          |               |                           |                     |   |
|                 |      | Nan     | ne of s         | chool  |          |         |            |                          |               |                           |                     | _ |
|                 |      |         |                 |        |          |         |            |                          |               |                           |                     |   |
|                 |      | If yo   | ou are          | addin  | g this s | service | e to an ex | xisting Dest             | ination Poin  | t, provide the TG Numb    | oer:                |   |
|                 | В.   | Wha     | at is th        | e role | of the   | new ı   | ıser?      |                          |               |                           |                     |   |
|                 |      |         | View            | and (  | Credit ( | Check   |            |                          |               |                           |                     |   |
|                 |      |         | View            |        |          |         |            |                          |               |                           |                     |   |
|                 |      |         | View            | •      |          |         |            |                          |               |                           |                     |   |
|                 |      |         |                 | •      |          | Credi   | t Check    |                          |               |                           |                     |   |
|                 |      |         |                 | •      | / Admi   |         | t Check    |                          |               |                           |                     |   |
|                 |      | _       | 111114          | rure   | 114111   |         |            |                          |               |                           |                     |   |
| 9.              |      |         | u parti<br>SEOG |        |          | inten   | d to part  | icipate in th            | e electronic  | Campus-Based (eCB) p      | orograms systems    |   |
|                 |      |         | Yes             |        |          | No, g   | o to Que   | stion 10                 |               |                           |                     |   |
|                 | If y | yes, pı | rovide          | your   | institut | ion's   | OPE ID     | number                   |               |                           |                     |   |
|                 | Pro  | ovide   | the na          | ne of  | the scl  | nool _  |            |                          |               |                           |                     | _ |
|                 |      |         |                 |        |          |         |            | participated reporting t |               | to participate in the eCF | 3 programs systems  |   |
|                 | Ify  | you ar  | e a ne          | w sch  | ool, Ol  | NLY s   | select the | 2013-2014                | award year    | and leave the TG numb     | er blank.           |   |
|                 |      | 2009    | 9-2010          | TG_    |          |         | _ 🗆 20     | 010-2011 T               | G             | <b>□</b> 2011-2012        | TG                  |   |
|                 |      |         |                 |        |          |         |            | 2012-2013                | 7G            | <b>□</b> 2013-2014        | TG                  |   |
|                 |      | Chec    | ck this         | box i  | f the m  | ailing  | g address  | for eCB pro              | ograms syste  | ems material is the same  | e as in Question 4. |   |
|                 | Ify  | your n  | nailing         | ; addr | ess for  | eCB i   | is differe | nt from Que              | estion 4, pro | vide the following addre  | ess information:    |   |
|                 | Bu   | siness  | addre           | ss     |          |         |            |                          |               |                           |                     |   |
|                 | Cit  | .y      |                 |        |          |         |            | State                    |               | Zip                       |                     | _ |
|                 |      |         |                 |        |          |         |            |                          |               | Office Use                | Only                |   |
|                 |      |         |                 |        |          |         |            |                          |               | Customer Number           | · 1                 |   |
| ID NO. 1945 000 | 2    |         |                 |        |          |         |            |                          |               | TG Number_                | 1                   |   |

### Section 1: Services for Postsecondary Educational Institutions or Institutional Third-Party Servicers (Continued)

| 10. A. | Do you want this Destination Point (TG Number/Mailbox) to s NSLDS batch files?                                                                                       | ubmit and receive any of the following  |
|--------|----------------------------------------------------------------------------------------------------|-----------------------------------------|
|        | <ul> <li>Transfer Student Monitoring and/or Financial Aid History</li> <li>Federal Perkins Loan data</li> <li>Enrollment Reporting (formerly SSCR)</li> </ul>        |                                         |
|        | - Gainful Employment Reporting                                                                                                    |                                         |
|        | ☐ Yes ☐ No, go to Question 11                                                                                                    |                                         |
| Ify    | res, for which school? Name                                                                                                    |                                         |
| Sch    | nool OPE ID                                                                                                    |                                         |
|        | Check if the address is the same as in Question 4. Go to Questi                                                                                                    | on 10B.                                 |
| If t   | he mailing address is different from Question 4, provide the follo                                                                                                   | owing address information:              |
| Bu     | siness address                                                                                                    |                                         |
|        | y State                                                                                                    |                                         |
|        | If yes, which information? If you are adding this service to an TG Number below for each service you select.                                                         |                                         |
|        | Transfer Student Monitoring and/or Financial Aid History SAIG mailbox TG  (School Transfer Profile must be completed at http://www.nslds.ed.g  Transfer Monitoring.) | gov/nslds_FAP/secure/logon.jsp to begin |
|        | Enrollment Reporting (formerly SSCR)  SAIG mailbox TG Effective Date                                                                                                 | //                                      |
|        | Gainful Employment Reporting  SAIG mailbox TG Effective Date                                                                                                    | //                                      |
|        | Perkins Loan data SAIG mailbox TG Effective Date                                                                                                    | <u></u>                                 |
|        |                                                                                                    |                                         |
|        |                                                                                                    | Office Use Only                         |
|        |                                                                                                    | Customer Number                         |

OMB NO: 1845-0002 Expiration Date: 12/31/2013 January 2013 TG Number\_

### Section 1: Services for Postsecondary Educational Institutions or Institutional Third-Party Servicers (Continued)

| 11. | Do you want this Destination Point (TG Number/Mailbox) for receipt of electronic Cohort Default Rate Notification Package? |                                       |  |  |  |  |  |  |
|-----|----------------------------------------------------------------------------------------------------|---------------------------------------|--|--|--|--|--|--|
|     | ☐ Yes ☐ No, go to Question 12                                                                                              |                                       |  |  |  |  |  |  |
|     | Name of school                                                                                                    |                                       |  |  |  |  |  |  |
|     | School OPE ID                                                                                                    |                                       |  |  |  |  |  |  |
|     | $\square$ Check if the address is the same as in Question 4.                                                               |                                       |  |  |  |  |  |  |
|     | If the mailing address is different from Question 4, provide the following                                                 | lowing address information:           |  |  |  |  |  |  |
|     | Business address                                                                                                    |                                       |  |  |  |  |  |  |
|     | Business address                                                                                                    |                                       |  |  |  |  |  |  |
|     | CityState                                                                                                    |                                       |  |  |  |  |  |  |
|     | Effective Date                                                                                                    |                                       |  |  |  |  |  |  |
|     | Which TG number will be receiving the eCDR Notification Package                                                            | ge? TG                                |  |  |  |  |  |  |
|     | If the Destination Point is a third-party servicer, provide servicer n                                                     | ame:                                  |  |  |  |  |  |  |
| 12. | Do you want this Destination Point (TG Number/Mailbox) for reconnotification Package?                                      | eipt of electronic Gainful Employment |  |  |  |  |  |  |
|     | ☐ Yes ☐ No, go to Question 13                                                                                              |                                       |  |  |  |  |  |  |
|     | Name of school                                                                                                    |                                       |  |  |  |  |  |  |
|     | School OPE ID                                                                                                    |                                       |  |  |  |  |  |  |
|     | ☐ Check if the address is the same as in Question 4.                                                                       |                                       |  |  |  |  |  |  |
|     | If the mailing address is different from Question 4, provide the following                                                 | owing address information:            |  |  |  |  |  |  |
|     | Business address                                                                                                    |                                       |  |  |  |  |  |  |
|     | Business address                                                                                                    |                                       |  |  |  |  |  |  |
|     | City State                                                                                                    |                                       |  |  |  |  |  |  |
|     | Effective Date                                                                                                    |                                       |  |  |  |  |  |  |
|     | Which TG number will be receiving the GE Notification Package?                                                             | TG                                    |  |  |  |  |  |  |
|     | If the Destination Point is a third-party servicer, provide servicer n                                                     | ame:                                  |  |  |  |  |  |  |
|     |                                                                                                    | Office Use Only                       |  |  |  |  |  |  |
|     |                                                                                                    | Customer Number                       |  |  |  |  |  |  |
|     |                                                                                                    | TG Number                             |  |  |  |  |  |  |

### Section 1: Services for Postsecondary Educational Institutions or Institutional Third-Party Servicers (Continued)

| 12         |                                                                                                    |
|------------|----------------------------------------------------------------------------------------------------|
| 13.        | Do you want this Destination Point Administrator (DPA) to have access to NSLDS Online?                                                                                                    |
|            | ☐ Yes ☐ No, go to Question 14                                                                                                    |
|            | If you want this DPA to provide online updates to any of the following NSLDS information, indicate below which NSLDS information you want this DPA to access. (NSLDS will send the DPA a separate ID and password.) |
|            | ☑ Default Services (automatically given to users)                                                                                                    |
|            | □ Enrollment Update                                                                                                    |
|            | □ Overpayment Update                                                                                                    |
|            | If you are adding this service to an existing Destination Point, provide the TG Number:                                                                                                    |
|            | What is the OPE ID for which you are requesting access?                                                                                                    |
| 14.        | Do you want this Destination Point (TG Number/Mailbox) to receive the Direct Loan Borrower Delinquency Reports?                                                                                                    |
|            | ☐ Yes ☐ No, go to Step Three                                                                                                    |
|            | If yes, check the appropriate boxes. $\square$ Report Format $\square$ Data Format $\square$ Both                                                                                                    |
|            | If you are adding this service to an existing Destination Point, provide the TG Number:                                                                                                    |
|            | What is your Direct Loan Code?                                                                                                    |
| Go to Step | Three                                                                                                    |
|            |                                                                                                    |
|            |                                                                                                    |
|            |                                                                                                    |

Office Use Only

Customer Number\_\_\_\_\_
TG Number\_\_\_\_\_

# Section 2: Services for FFELP GAs or GA Servicers and Federal Loan Servicers (TIVAS or NFP)

| 15. I           | Do         | you want this Destination Point (TG Number/Mailbox) to receive data from the Central Processing System (CPS)? (Available for GAs only)                |
|-----------------|------------|----------------------------------------------------------------------------------------------------|
|                 |            | ☐ Yes ☐ No, go to Question 16                                                                                                    |
| I               | A.         | If yes, for which Agency?                                                                                                    |
|                 |            | Name of GAState                                                                                                    |
|                 |            | ☐ Check if the address is the same as in Question 4.                                                                                                  |
|                 |            | If the mailing address is different from Question 4, provide the following address information:                                                       |
|                 |            | Business address                                                                                                    |
|                 |            | CityStateZip                                                                                                    |
| I               | В.         | If yes, select the desired service(s)                                                                                                    |
|                 |            | ☐ Automatic ISIR Processing: Residents                                                                                                    |
|                 |            | ☐ Automatic ISIR Processing: Non-Residents                                                                                                    |
| (               | C.         | For which award years? (Check one or both.)                                                                                                    |
|                 |            | □ 2012-2013 □ 2013-2014                                                                                                    |
| I               | D.         | If ISIRs are selected, choose delivery option:                                                                                                    |
|                 |            | 2012-2013 □ Daily □ By request                                                                                                    |
|                 |            | 2013-2014 □ Daily □ By request                                                                                                    |
| 16 I            | $D_0$      | you want this Destination Point (TG Number/Mailbox) to send and receive files for Borrower Services?                                                  |
| 10.             | <b>D</b> 0 | ☐ Yes ☐ No, go to Question 17                                                                                                    |
|                 |            |                                                                                                    |
| F               | A.         | If yes, for which organization?  Name of CA/Federal Lean Servicers  CA/FES Code                                                                       |
|                 |            | Name of GA/Federal Loan Servicers GA/FLS Code                                                                                                    |
|                 |            | ☐ Check if the address is the same as in Question 4.  If the mailing address is different from Question 4, provide the following address information: |
|                 |            | If the mailing address is different from Question 4, provide the following address information:                                                       |
|                 |            | Business address                                                                                                    |
| ī               | _          | CityStateZip                                                                                                    |
| 1               | B.         | If you are adding this service to an existing Destination Point, provide the TG Number:                                                               |
|                 |            | Office Use Only                                                                                                    |
|                 |            | Customer Number                                                                                                    |
| D NO. 1945 0002 |            | TG Number                                                                                                    |

# Section 2: Services for FFELP GAs or GA Servicers and Federal Loan Servicers (TIVAS or NFP) (Continued)

| 17. Do Re | you want this Destina<br>porting (GAFR)? ( <b>Ava</b> | tion Point (TG Number/Mailbo<br>nilable for GAs only) | ox) to submit data for Guarar | nty Agency Financial |
|-----------|-------------------------------------------------------|-------------------------------------------------------|-------------------------------|----------------------|
|           | □ Yes □                                               | No, go to Question 18                                 |                               |                      |
| A.        | If yes, for which Age                                 | ency?                                                 |                               |                      |
|           | Name of GA                                            |                                                       | _ GA Code                     |                      |
|           | ☐ Check if the add                                    | lress is the same as in Question                      | 1 4.                          |                      |
|           | If the mailing addres                                 | s is different from Question 4,                       | provide the following addres  | s information:       |
|           | Business address                                      |                                                       |                               |                      |
|           | City                                                  |                                                       | State                         | _Zip                 |

| Office Use Only |
|-----------------|
| Customer Number |
| TG Number       |

# Section 2: Services for FFELP GAs or GA Servicers and Federal Loan Servicers (TIVAS or NFP) (Continued)

| 18. |     | you want this Destination Point (TG Number/Mailbox) to submit and receive any of the following                                                       |
|-----|-----|----------------------------------------------------------------------------------------------------|
|     | NS! | LDS batch files? - Financial Aid History                                                                                                    |
|     |     | - Financial Aid Fistory - Enrollment Reporting (formerly SSCR)                                                                                       |
|     |     | - GA/Federal Loan Servicers Loan Data                                                                                                    |
|     |     | - GA Annual Reasonability back-up detail                                                                                                    |
|     |     | - GA Account Maintenance Fee back-up detail                                                                                                    |
|     |     | - Exit Counseling Reports                                                                                                    |
|     |     | ☐ Yes ☐ No, go to Question 19                                                                                                    |
|     | A.  | If yes, for which organization?                                                                                                    |
|     |     | Name of GA/Federal Loan Servicer GA/FLS Code                                                                                                    |
|     |     | ☐ Check if address is same as in Question 4.                                                                                                    |
|     |     | If the mailing address is different from Question 4, provide the following address information:                                                      |
|     |     | Business address                                                                                                    |
|     |     | CityStateZip                                                                                                    |
|     | B.  | If yes, which information? If you are adding this service to an existing Destination Point, provide the TG Number below for each service you select. |
|     |     | ☐ Financial Aid History (Available for GAs only)                                                                                                    |
|     |     | SAIG mailbox TG Effective Date/                                                                                                    |
|     |     | ☐ Enrollment Reporting (Available for GAs only)                                                                                                    |
|     |     | SAIG mailbox TG Effective Date/                                                                                                    |
|     |     |                                                                                                    |
|     |     | ☐ GA/Federal Loan Servicers Loan data                                                                                                    |
|     |     | SAIG mailbox TG Effective Date//                                                                                                    |
|     |     | ☐ GA Account Maintenance Fee (AMF) back-up detail (Available for GAs only)                                                                           |
|     |     | SAIG mailbox TG Effective Date/                                                                                                    |
|     |     |                                                                                                    |
|     |     | GA Annual Reasonability back-up detail, quarterly and annual calculations (Available for GAs only)                                                   |
|     |     | SAIG mailbox TG Effective Date/                                                                                                    |
|     |     | ☐ Exit Counseling Reports                                                                                                    |
|     |     | SAIG mailbox TG Effective Date/                                                                                                    |
|     |     |                                                                                                    |
|     |     | Office Use Only Customer Number                                                                                                    |

OMB NO: 1845-0002 Expiration Date: 12/31/2013 January 2013 TG Number

# Section 2: Services for FFELP GAs or GA Servicers and Federal Loan Servicers (TIVAS or NFP) (Continued)

| 19. | 19. Do you want this Destination Point Administrator (DPA) to have access to NSLDS Online? (Note: Paper enrollment for this service is not available. You must enroll online at https://fsawebenroll.ed.gov.) |          |                                                                                                    |                               |  |  |  |  |
|-----|----------------------------------------------------------------------------------------------------|----------|----------------------------------------------------------------------------------------------------|-------------------------------|--|--|--|--|
|     |                                                                                                    |          | Yes □ No, go to Question 20                                                                                                    |                               |  |  |  |  |
|     | A.                                                                                                    | below v  | ou want this DPA to provide online updates to any of the following NSLDS information, indicate w which NSLDS information you want this DPA to access. (NSLDS will send the DPA a separate and password.) |                               |  |  |  |  |
|     |                                                                                                    |          | Default Services (automatically given to users)                                                                                                    |                               |  |  |  |  |
|     |                                                                                                    |          | GA/Federal Loan Servicers Online Loan Update and Discharge                                                                                                    | Teacher Loan Forgiveness/Loan |  |  |  |  |
|     |                                                                                                    |          | Teacher Loan Forgiveness/Loan Discharge Only (Av                                                                                                    | vailable for GAs only)        |  |  |  |  |
|     |                                                                                                    |          | SSN Only Lookup (Available for FLS-TIVAS or I                                                                                                    | FLS-NFP only)                 |  |  |  |  |
|     |                                                                                                    |          | Aid Overpayment Update Service (Available for FL                                                                                                    | S-TIVAS only)                 |  |  |  |  |
|     |                                                                                                    | If you a | re adding this service to an existing Destination Point,                                                                                                    | provide the TG Number:        |  |  |  |  |
|     |                                                                                                    | Name o   | f GA/Federal Loan Servicer                                                                                                    | GA/FLS Code                   |  |  |  |  |
|     | B.                                                                                                    | Indicat  | e your job functions: (check all that apply):                                                                                                    |                               |  |  |  |  |
|     |                                                                                                    |          | Uses NSLDS for Title IV, HEA functions only                                                                                                    |                               |  |  |  |  |
|     |                                                                                                    |          | Eligibility for Aid                                                                                                    |                               |  |  |  |  |
|     |                                                                                                    |          | Billing and Collection                                                                                                    |                               |  |  |  |  |
|     |                                                                                                    |          | Enforcing Loan Terms                                                                                                    |                               |  |  |  |  |
|     |                                                                                                    |          | Enrollment                                                                                                    |                               |  |  |  |  |
|     |                                                                                                    |          | Accuracy of Record                                                                                                    |                               |  |  |  |  |
|     |                                                                                                    |          | Default Aversion                                                                                                    |                               |  |  |  |  |
|     |                                                                                                    |          | Default Rates                                                                                                    |                               |  |  |  |  |
|     |                                                                                                    |          | Record Updates                                                                                                    |                               |  |  |  |  |
|     |                                                                                                    |          | Teacher Loan Forgiveness and Loan Discharge                                                                                                    |                               |  |  |  |  |
|     |                                                                                                    |          | Compliance                                                                                                    |                               |  |  |  |  |
|     |                                                                                                    |          | Other                                                                                                    |                               |  |  |  |  |
|     |                                                                                                    |          |                                                                                                    |                               |  |  |  |  |
|     |                                                                                                    |          |                                                                                                    |                               |  |  |  |  |
|     |                                                                                                    |          |                                                                                                    |                               |  |  |  |  |
|     |                                                                                                    |          |                                                                                                    | Office Use Only               |  |  |  |  |
|     |                                                                                                    |          |                                                                                                    | Customer Number               |  |  |  |  |

OMB NO: 1845-0002 Expiration Date: 12/31/2013 January 2013 TG Number\_

# Section 2: Services for FFELP GAs or GA Servicers and Federal Loan Servicers (TIVAS or NFP) (Continued)

| 20. | Paj | Do you want this Destination Point Administrator (DPA) to have access to COD Online Services? (Note: Paper enrollment for this service is not available. You must enroll online at <a href="https://fsawebenroll.ed.gov">https://fsawebenroll.ed.gov</a> .) (Available for FLS-TIVAS or FLS-NFP only) |  |  |  |  |  |  |  |
|-----|-----|----------------------------------------------------------------------------------------------------|--|--|--|--|--|--|--|
|     |     | Yes                                                                                                    |  |  |  |  |  |  |  |
|     | A.  | If yes, for which organization?                                                                                                    |  |  |  |  |  |  |  |
|     |     | Name of Federal Loan Servicer                                                                                                    |  |  |  |  |  |  |  |
|     |     | Federal Loan Servicers Code                                                                                                    |  |  |  |  |  |  |  |
|     |     | If you are adding this service to an existing Destination Point, provide the TG Number:                                                                                                    |  |  |  |  |  |  |  |
|     | B.  | What is the role of the new user?                                                                                                    |  |  |  |  |  |  |  |
|     |     | □ View and Credit Check                                                                                                    |  |  |  |  |  |  |  |
|     |     | □ View Only                                                                                                    |  |  |  |  |  |  |  |
|     |     | □ View/Update                                                                                                    |  |  |  |  |  |  |  |
|     |     | □ View/Update and Credit Check                                                                                                    |  |  |  |  |  |  |  |
|     |     | ☐ Third-Party Admin                                                                                                    |  |  |  |  |  |  |  |
|     |     |                                                                                                    |  |  |  |  |  |  |  |

Go to Step Three

| Office Use Only |   |
|-----------------|---|
| Customer Number | _ |
| TG Number       | _ |

#### **Section 3: Services for FFELP Lenders and Lender Servicers**

| 21. Do           | you wan                            | t this Destina<br>ystem (LaRS | ation 1 | Point (TG Number/Mailbo                              | x) to send | d/receive data fro | om the quarterly Lender |
|------------------|------------------------------------|-------------------------------|---------|------------------------------------------------------|------------|--------------------|-------------------------|
| Rej              |                                    | Yes                           |         | No, go to Question 22                                |            |                    |                         |
|                  |                                    |                               |         |                                                      |            |                    |                         |
| A.               | If yes, for which Lender/Servicer? |                               |         |                                                      |            |                    |                         |
|                  | Name o                             | f Lender/Ser                  | vicer   |                                                      |            |                    |                         |
|                  | Lender/                            | Servicer Coc                  | le      |                                                      |            |                    |                         |
|                  | □ Ch                               | eck if addres                 | s is sa | ame as in Question 4.                                |            |                    |                         |
|                  | If the m                           | ailing addres                 | ss is d | lifferent from Question 4, p                         | orovide th | ne following addr  | ress information:       |
|                  | Busines                            | s address                     |         |                                                      |            |                    |                         |
|                  | Busines                            | s address                     |         |                                                      |            |                    |                         |
|                  |                                    |                               |         | S1                                                   |            |                    |                         |
| B.               | Which l                            | Destination F                 | oint (  | (TG Number/Mailbox) wil                              | l be subm  | nitting the data?  | TG                      |
|                  |                                    |                               |         |                                                      |            |                    |                         |
|                  |                                    |                               |         | Point Administrator (DPA) not available. You must    |            |                    |                         |
|                  |                                    | Yes                           |         | No, go to Question 23                                |            |                    |                         |
| A.               | below v                            |                               |         | rovide online updates to arormation you want this DP |            |                    |                         |
|                  | $\checkmark$                       | Default Ser                   | vices   | (automatically given to use                          | ers)       |                    |                         |
|                  | If you a                           | re a FFEL Pı                  | rograi  | n Lender, what is your Ler                           | nder ID n  | umber?             |                         |
| B.               | Indicate                           | your job fur                  | nction  | s: (check all that apply):                           |            |                    |                         |
|                  |                                    | Uses NSLD                     | S for   | Title IV, HEA functions o                            | nly        |                    |                         |
|                  |                                    | Consolidation                 | ng Le   | ender                                                |            |                    |                         |
|                  |                                    | Authorized                    | Activ   | rity Loan Holder                                     |            |                    |                         |
|                  |                                    | Enrollment                    |         |                                                      |            |                    |                         |
|                  |                                    | Accuracy                      |         |                                                      |            |                    |                         |
|                  |                                    | Deferments                    |         |                                                      |            |                    |                         |
|                  |                                    | Default Rat                   | e       |                                                      |            |                    |                         |
|                  |                                    | Income Bas                    | sed R   | epayment                                             |            |                    |                         |
|                  |                                    | Other                         |         |                                                      |            |                    |                         |
|                  |                                    |                               |         |                                                      |            | Of                 | fice Use Only           |
|                  |                                    |                               |         |                                                      |            |                    | er                      |
| IR NO: 1845-0002 |                                    |                               |         |                                                      |            | TG Number          | ·                       |

## Section 3: Services for FFELP Lenders and Lender Servicers (Continued)

| 23. Do you want this Destination Point (TG Number/Mailbox) to submit and receive any of the following NSLDS batch files? |                                                                                                 |                     |            |  |  |  |
|----------------------------------------------------------------------------------------------------|-------------------------------------------------------------------------------------------------|---------------------|------------|--|--|--|
|                                                                                                    | □ Yes □ No                                                                                      | o, go to Step Three |            |  |  |  |
| A. 1                                                                                                    | A. If yes, for which organization?                                                              |                     |            |  |  |  |
| 1                                                                                                    | Name of Lender/Servicer                                                                         |                     | ender Code |  |  |  |
| I                                                                                                    | ☐ Check if address is same as in Question 4.                                                    |                     |            |  |  |  |
| 1                                                                                                    | If the mailing address is different from Question 4, provide the following address information: |                     |            |  |  |  |
| Ī                                                                                                    | Business address                                                                                |                     |            |  |  |  |
| (                                                                                                    | City                                                                                            | State               | Zip        |  |  |  |
| B. S                                                                                                    | SAIG mailbox TG                                                                                 | Effective Date/     |            |  |  |  |

Go to Step Three

| Office Use Only |
|-----------------|
| Customer Number |
| TG Number       |

## Step Three: Responsibilities of the Primary and Non-Primary Destination Point Administrators

Each Destination Point Administrator (DPA) must read, sign, and submit this statement (with original signatures) and must keep a copy for the organization's records.

#### 1. Responsibilities of the Primary Destination Point Administrator (Primary DPA) and the Non-Primary DPA:

- Must ensure that SAIG computing resources are used only for official government business.
- Must ensure that a substantially established relationship with the applicant is in place (e.g., the applicant has applied for admission to the institution, the applicant has included the institution on the FAFSA, the Lender holds a loan for the borrower, or the applicant applied for a loan with the Lender) before accessing Federal Student Aid systems to obtain privacy protected information about the student.
- Must maintain a profile within the EDconnect software, unless the organization uses TDClient. (See the EDconnect Help Text for instructions on how to create and maintain these profiles. See Attachment B of the SAIG Enrollment Form for the User Statement.)
- Only the DPA listed in Step One, Question 4, page 13 and referenced in Question 13, page 19; Question 19, page 23; Question 22, page 25 is permitted to use the National Student Loan Data System (NSLDS).
- Must use software provided by the Department to monitor SAIG mailbox activity. This software will keep track
  of who is using the Destination Point (TG Number/Mailbox), what information is being used, the date and time,
  and the batch number (if applicable).
- By applying for access to Federal Student Aid systems, must consent to monitoring, recording, and auditing, and acknowledge that information gained in this manner may be disclosed by the Department to an appropriate thirdparty (e.g., law enforcement personnel).
- Must ensure that all Federal Student Aid applicant information is protected from access by or disclosure to unauthorized personnel. In the event of an unauthorized disclosure or breach of applicant information or other sensitive information (such as personally identifiable information), the DPA must immediately notify Federal Student Aid at CPSSAIG@ed.gov..
- Must ensure that password sharing, the sharing of system access, and the use of any tools that allow access to FSA systems is strictly prohibited. (These tools are called "authenticators.")
- Must ensure that access is provided only to systems, networks, data, control information, and software for which the DPA is authorized.
- Must ensure that procedures for sanitizing stored information are followed (e.g., overwriting disks that contain sensitive information before reuse).
- The Non-Primary DPA must inform the organizations Primary DPA when access to a Federal Student Aid system is no longer required (i.e. the individual is leaving a position or his or her job responsibilities have changed).

#### 2. Additional Requirements of the Primary DPA:

- Must ensure that all users, whether DPAs or other authorized users, are aware of and are in compliance with all of the requirements of a DPA.
- As required for eligibility to access Federal student Aid Systems, the Primary DPA must validate the individuals enrolled for SAIG Mailbox and online services for your organization on a schedule determined by ED. If validation is not completed via the SAIG Enrollment Web site within the prescribed timeframe, all services assigned to the organization and individuals could be permanently deactivated.

- Must maintain copies of all SAIG enrollment documents submitted to the Department, including the signed "Responsibilities of the Primary and Non-Primary Destination Point Administrator" form for all DPA's and the certification signed by the organization's CEO/President/Equivalent Person/or Designee.
- Must maintain a signed User Statement (see Attachment B) for anyone who is not a DPA but has access to Federal Student Aid systems, including processing by batch or online.
- Must review SAIG user reports provided by the Department to update user access rights.
- At least on an annual basis, must monitor the organization's NSLDS user access by creating reports using the NSLDS Web site.
- Must ensure that the organization has a process to inform the Primary DPA of any changes in a user's need for access to Federal Student Aid systems because of changes to job responsibilities or termination of employment. The Primary DPA must immediately deactivate or delete user access rights for organization employees who no longer require access.

#### 3. Agreements

The Primary DPA and/or the Non-Primary DPA agree(s) and understand(s) that intentional submission of false or misleading information to the U.S. Department of Education is subject to a fine of up to \$10,000, imprisonment for up to five years, or both, under provisions of the United States Criminal Code (including 18 U.S.C. 1001). The Primary DPA and/or the Non-Primary DPA also agree(s) to comply with all provisions of the Higher Education Act of 1965, as amended.

#### 4. Privacy Act Statement

We use the information that you provide on this form to enroll your institution and users for services with Federal Student Aid systems.

## AUTHORITY FOR MAINTENANCE OF THE SYSTEM AND DISCLOSURE OF SOCIAL SECURITY NUMBERS:

Title IV of the Higher Education Act of 1965, as amended (HEA); 20 U.S.C. 1070 *et seq.*: Section 31 U.S.C. 7701: and Executive Order 9397 (November 23, 1943), as amended by Executive Order 13478 (November 18, 2008) authorize the collection of Social Security numbers of users of this system. The Social Security number is voluntary in order to identify individuals for Federal purposes, but you will not be provided with access to or use of the system if you do not provide a Social Security number.

#### **PURPOSE(S):**

The information in this system entitled "Student Aid Internet Gateway (SAIG), Participation Management system" (18-11-10) is maintained for the purposes of: (1) Processing stored data from the SAIG Enrollment Forms (Web and paper versions); (2) maintaining the SAIG Enrollment Web site (titled FSAWebEnroll.ed.gov); (3) managing the assignment of individual electronic SAIG mailbox numbers, known as "TG numbers;" and (4) authenticating users of the CPS Online, eCB System, NSLDS Online, COD system, FMS, DMCS, Federal Loan Servicers (TIVAS or NFP), and Access and Identity Management System (AIMS).

## ROUTINE USES OF RECORDS MAINTAINED IN THE SYSTEM, INCLUDING CATEGORIES OF USERS AND THE PURPOSES OF SUCH USES:

The Department may disclose information contained in a record in this system of records under the routine uses listed in the system of records notice, which was published on April 19, 2010 (75 Fed. Reg. 20346-20350) <a href="http://edocket.access.gpo.gov/2010/2010-8959.htm">http://edocket.access.gpo.gov/2010/2010-8959.htm</a> without the consent of the individual if the disclosure is compatible with the purposes for which the record was collected. These disclosures may be made on a case-by-case basis or, if the Department has complied with the computer matching requirements of the Privacy Act of 1974, as amended (Privacy Act), under a computer matching agreement.

- (1) <u>Program Disclosures</u>. The Department may disclose records maintained in the SAIG, Participation Management System for the purpose of allowing authorized users who are eligible to participate in the electronic exchange of data with the Department to transmit files to and from the following Department databases and access the Department's Web sites online, based on the approved program functions of each of the Department's systems that include, but are not limited to the following:
  - (a) COD System;
  - (b) CPS, under the Federal Student Aid Application File system of records notice;
  - (c) eCB System;
  - (d) NSLDS;
  - (e) FMS;
  - (f) DMCS, under the Common Services for Borrowers (CSB) system of records notice;
  - (g) Federal Loan Servicers (TIVAS and NFP); and
  - (h) AIMS.
- (2) <u>Freedom of Information Act (FOIA) Advice or Privacy Act Disclosure</u>. The Department may disclose records to the Department of Justice (DOJ) and the Office of Management and Budget (OMB) if the Department seeks advice regarding whether records maintained in the system of records are required to be released under the FOIA or the Privacy Act of 1974.
- (3) <u>Disclosure to the DOJ</u>. The Department may disclose records to the DOJ to the extent necessary for obtaining DOJ advice on any matter relevant to an audit, inspection, or other inquiry related to the programs covered by this system.
- (4) <u>Contract Disclosure</u>. If the Department contracts with an entity for the purposes of performing any function that requires disclosure of records in this system to employees of the contractor, the Department may disclose the records to those employees. Before entering into such a contract, the Department shall require the contractor to maintain Privacy Act safeguards as required under 5 U.S.C. 552a(m) with respect to the records in the system.
- (5) <u>Litigation and Alternative Dispute Resolution (ADR) Disclosures</u>. In the event of specified litigation or ADR, if the Department determines that disclosure of records to the DOJ, or attorneys engaged by DOJ, an adjudicative body before which the Department is authorized to appear, an individual or entity designated by the Department or otherwise empowered to resolve or mediate disputes, a party, counsel, representative or witness in an administrative proceeding is relevant and necessary to the litigation, the Department may disclose those records as a routine use to any of the foregoing individuals or entities.
- (6) <u>Research Disclosure</u>. The Department may disclose records to a researcher if an appropriate official of the Department determines that the individual or organization to which the disclosure would be made is qualified to carry out specific research related to functions or purposes of this system of records. The official may disclose records from this system of records to that researcher solely for the purpose of carrying out that research related to the functions or purposes of this system of records. The researcher shall be required to maintain Privacy Act safeguards with respect to the disclosed records.
- (7) <u>Congressional Member Disclosure</u>. The Department may disclose records to a member of Congress from the record of an individual in response to an inquiry from the member made at the written request of that individual. The Member's right to the information is no greater than the right of the individual who requested it.
- (8) <u>Disclosure for Use by Law Enforcement Agencies</u>. The Department may disclose information to any Federal, State, local or other agencies responsible for enforcing, investigating, or prosecuting violations of administrative, civil, or criminal law or regulation if that information is relevant to any enforcement, regulatory, investigative or prosecutorial responsibility within the entity's jurisdiction.
- (9) <u>Enforcement Disclosure</u>. In the event that information in this system of records indicates, either on its face or in connection with other information, a violation or potential violation of any applicable statute, regulation, or order of a competent authority, the Department may disclose the relevant records to the appropriate agency, whether foreign, Federal, State, tribal, or local, charged with the responsibility of investigating or prosecuting that violation or charged with enforcing or implementing the statute, Executive Order, rule, regulation, or order issued pursuant thereto.

- (10) <u>Employment, Benefit, and Contracting Disclosure</u>. The Department may disclose records to a Federal, State, or local agency maintaining civil, criminal, or other relevant enforcement or other pertinent records, or to another public authority or professional organization, if necessary to obtain information relevant to a Departmental or receiving entity's decision concerning the hiring or retention of an employee or other personnel action, the issuance of a security clearance, the letting of a contract, or the issuance of a license, grant, or other benefit.
- (11) <u>Employee Grievance, Complaint or Conduct Disclosure</u>. The Department may disclose records to another agency of the Federal Government if the record is relevant to one of the following proceedings regarding a present or former employee of the Department: complaint, grievance, discipline or competence determination proceedings. The disclosure may only be made during the course of the proceeding.
- (12) <u>Labor Organization Disclosure</u>. The Department may disclose records to an arbitrator to resolve disputes under a negotiated grievance procedure or to officials of labor organizations recognized under 5 U.S.C. chapter 71 when relevant and necessary to their duties of exclusive representation.
- (13) <u>Disclosure in the Course of Responding to a Breach of Data</u>. The Department may disclose records to appropriate agencies, entities, and persons when (a) the Department suspects or has confirmed that the security or confidentiality of information in this system has been compromised; (b) the Department has determined that as a result of the suspected or confirmed compromise, there is a risk of harm to economic or property interests, identity theft or fraud or harm to the security or integrity of the system or other systems or programs (whether maintained by the Department or another agency or entity) that rely upon the compromised information; and (c) the disclosure made to such agencies, entities, or other persons is reasonably necessary to assist in connection with the Department's efforts to respond to the suspected or confirmed compromise and prevent, minimize, or remedy such harm.

#### PRIMARY AND NON-PRIMARY DPA RESPONSIBILITIES:

The information provided to the Primary and Non-Primary DPA by the U.S. Department of Education is protected by the Privacy Act of 1974, as amended. Protecting this information, once it is entrusted to the Primary and Non-Primary DPA, becomes his or her responsibility. Therefore, the Primary and Non-Primary DPA agree to protect the privacy of all information that has been provided by the U.S. Department of Education. The Primary and Non-Primary DPA understand that any person, including himself or herself, who knowingly and willfully requests or obtains any record concerning an individual from an agency under false pretenses shall be guilty of a misdemeanor and is subject to a fine of up to \$5,000 (5 U.S.C. 552a(i)(3)).

Without the information provided on the SAIG enrollment form, a Participating entity would be denied access to electronically transmit reports and data via the Student Aid Internet Gateway and would be denied access to all Web sites affiliated with their agreement as appropriate.

| Destination Point Administrator's Name (Printed name)                            |      |
|----------------------------------------------------------------------------------|------|
| Signature (Must match name in Question 4 - original signature must be submitted) | Date |
| Primary Destination Point Administrator's Name(Printed name)                     |      |
| Signature                                                                        |      |

## Sign and send this form as instructed.

| Go to Step Four | Office Use Only |  |
|-----------------|-----------------|--|
| •               | Customer Number |  |
|                 | TG Number       |  |
| NO. 1045 0000   |                 |  |

### Step Four: Certification of the President/CEO/Chancellor/Equivalent Person/ Designee

| 2 vgv                                                                                                    |                                                                                                    |
|----------------------------------------------------------------------------------------------------|----------------------------------------------------------------------------------------------------|
| Section 1. Designation of Authorizing Official                                                                                                    |                                                                                                    |
| I hereby designate                                                                                                    | e the responsibility for such<br>fective as of the date signed<br>ate someone other than yourself                                                                                                    |
| Box 1                                                                                                    |                                                                                                    |
| Precident/CEO/Chancellor/Equivalent Person                                                                                                    |                                                                                                    |
| (Printed name of President/CEO/Chancellor /Eq                                                                                                    | quivalent Person)                                                                                                    |
| Title(Printed title)                                                                                                    |                                                                                                    |
| (Printed title)                                                                                                    |                                                                                                    |
| Signature Date                                                                                                    |                                                                                                    |
| (Original organical mass of saterimeter)                                                                                                    |                                                                                                    |
| Section 2. Responsibilities of the President/CEO/Chancellor/Equivalent Person/De                                                                                                    | esignee.                                                                                                    |
| As the President/CEO/Chancellor/Equivalent Person/Designee, I further certify that:                                                                                                    |                                                                                                    |
| <ul> <li>The name of each individual who is a DPA is included in this application (or is a My organization will immediately update SAIG when there is a change in the detection that the Primary or Non-Primary DPA.</li> <li>My organization has provided security due diligence and will hire and allow only Federal Student Aid (FSA) data. As a Department of Education partner, I certify trustworthy.</li> <li>Each DPA for my organization has read and understood the responsibilities set of of the Primary and Non-Primary DPAs), has signed a copy and has kept a copy (records, and submitted a copy with their original signature to the U.S. Department I will ensure that all of the requirements for Primary and Non-Primary DPAs, as document, and for Authorizing Officials and DPAs, as provided in Steps Three a</li> <li>Box 2         Authorized Official         (Printed name of Authorized Official)         Signature             (Original signature must be submitted)         Name of School or Agency     </li> </ul> | r trustworthy staff to access this individual to be ut in Step Three (Responsibilities of Step Three) for his or her own at of Education.  provided in Step Three of this and Four, are complied with. |
|                                                                                                    |                                                                                                    |
| If you are a third-party servicer, acting on behalf of another organization this certification.                                                                                                    | n, you must read and sign                                                                                                    |
| Box 3 Authorized Official Title                                                                                                    |                                                                                                    |
|                                                                                                    |                                                                                                    |
| Signature Date Date                                                                                                    |                                                                                                    |
| Name of Third-Party Servicer_                                                                                                    |                                                                                                    |
| Department of Education Authorizing Signature:                                                                                                    |                                                                                                    |
| Signature                                                                                                    |                                                                                                    |
|                                                                                                    | Office Use Only                                                                                                    |
| Sign and send this form as instructed.                                                                                                    | Customer Number                                                                                                    |
| NO: 1845-0002                                                                                                    | TG Number                                                                                                    |

#### **Attachment A: Glossary**

- Account Maintenance Fee (AMF). AMF is the annual amount of money paid based on a percentage of the original principal balance of guaranteed loans outstanding during a fiscal year. The AMF back-up detail provides the loan information used in the calculation.
- Annual Reasonability. NSLDS Annual Reasonability is designed to compare the loan-level detail reported to NSLDS and the aggregated loan data reported on the Guaranty Agency Financial Report (GAFR). In order to accurately account for the loan-level detail on NSLDS, NSLDS performs two types of calculations on the NSLDS database: Quarterly Calculations and Yearly Calculations.
- Award Year. July 1 of one year through June 30 of the next year. For the Grant Services (Pell Grant, Iraq and Afghanistan Service Grant, and TEACH Grant), and the eCB programs systems, eligible students are paid out of funds designated for a particular award year.
- Central Processing System (CPS). The CPS manages the application and eligibility determination portion of the federal student aid process. It gathers information from applicants via the Free Application for Federal Student Aid (FAFSA), applies computerized edits and calculations to determine the student's eligibility, and communicates the results to the students, schools, state agencies, third-party servicers, and other federal computer systems.
- Common Origination and Disbursement (COD). COD is a streamlined method for processing Federal Grant Services (Pell Grant, Iraq and Afghanistan Service Grant, and TEACH Grant) and Federal Direct Loan data.
- Conditional Disability Discharge (CDD). The CDD program was created to support the regulatory requirement to track borrower claims for total and permanent disability discharge for three years. The regulations require monitoring of income and loan status for a period of three years after certification of disability by a physician. Borrowers determined to be ineligible after the three-year period will be returned to active servicing status. However, if the borrower still meets the eligibility criteria at the end of this period, final discharge of student loan is granted.
- Debt Management and Collections System (DMCS). The DMCS houses all default debt held by the Department of Education. This includes, but is not limited to, FFELP loans assigned from GAs; Program Overpayments, and Perkins loans assigned from schools; and all Direct Loan program defaults. The system allows ED to place accounts with Private Collections Agencies (PCA) who do the actual collection activities. The system tracks all debts, interest accruals, and payments at the loan level and can associate all loans to a specific borrower. The system also interfaces with other government agencies such as the U.S. Department of the Treasury for the Treasury Offset Program (TOP), Health and Human Services for the National Directory of New Hires (NDNH) information. The system also sends out bills and correspondence as needed.
- Destination Point. An electronic mailbox that sends and receives financial aid data using the SAIG. Every Destination Point is administered by a Primary or a Non-Primary Destination Point Administrator (DPA) and has an electronic mailbox number that begins with the letters "TG." (See Destination Point Administrator.)

- Destination Point Administrator (DPA). An individual representing an organization involved in the administration of Title IV, HEA student financial aid programs (such as a postsecondary institution, FFELP Lender, FFELP GA or third-party servicer) that is enrolled in the SAIG and assigned a Destination Point (TG Number/Mailbox). To enroll as a DPA, an organization's representative must complete and submit for processing the SAIG Enrollment Form to participate in the U.S. Department of Education's Student Aid Internet Gateway. The DPA is responsible for the SAIG users' access to Federal Student Aid systems, to ensure the data provided by these systems is protected according to the Privacy Act of 1974, as amended, as well as, to ensure users do not inappropriately access records that are not associated with their organization. Note: The Primary DPA is responsible for enrolling additional Non-Primary DPAs for specific SAIG services assigned to their Destination Points (TG Number/Mailboxes). Non-Primary DPAs are not allowed to make enrollment changes.
- *EDconnect.* ED's telecommunications software that allows PC Windows users to send and receive data through the SAIG.
- EDExpress. A software product provided by ED that allows institutions to enter, edit and manage origination and disbursement records to report Title IV, HEA student financial aid application, grant, and Direct Loan data, using EDconnect to transmit data over SAIG. This software also has functions that institutions can use to package financial aid awards.
- electronic Campus-Based (eCB) programs. The Federal Perkins Loan, Federal Work-Study (FWS), and Federal Supplemental Educational Opportunity Grant (FSEOG) programs are collectively referred to as the eCB programs systems because the funds for these programs are awarded directly to the school for awarding and administration.
- electronic Cohort Default Rate (eCDR). A measure of the percentage of a school's student borrowers who have defaulted on their federal student loans.
- Electronic Services. Primary Destination Point Administrators (Primary DPAs) and their Secondary Destination Point Administrators (Secondary DPAs) for their organization may enroll users for FAA Access to CPS Online or EDconnect Entitlement Access. An FSA User ID and password are required to log in to both systems.
- Enrollment Reporting (formerly SSCR). Report completed by schools or their servicers and used in the administration of the Federal Family Education Loan Program (FFELP) and the Direct Loan Program to track the enrollment status of borrowers.
- Federal Direct Loan (Direct Loan) Program. A federal program in which the U.S. government (not a commercial Lender) provides four types of education loans to student and parent borrowers directly through schools: Federal Direct Subsidized Loan, Federal Direct Unsubsidized Loan, Federal Direct PLUS Loan, and the Federal Direct Consolidation Loan. These loans are referred to collectively as Direct Loans. (The same types of loans are available through FFELP, but in that program, commercial Lenders provide the funds to eligible students.)
- Federal Family Education Loan Program (FFELP). A federal loan program under which commercial Lenders provided education loans to student and parent borrowers. The program offered four types of loans: Federal Subsidized Stafford Loan, Federal Unsubsidized Stafford Loan, Federal PLUS Loan and the Federal Consolidation Loan. All of these were long-term loans insured by state or private nonprofit GAs that are reimbursed by the federal government for all or part of any insurance claims paid to lenders. This guarantee replaced the collateral or security usually required with long-term consumer loans. As of June 30, 2010, no new loans can be made under the FFELP Program. (The same types of loans are available through the Federal Direct Loan Program, but in that program, the U.S government provides the funds directly through schools.)

- Federal Loan Servicer (Title IV Additional Servicer [TIVAS] or Not-For-Profit [NFP] Servicer). An entity that services Title IV, HEA loans owned by ED. These loans include, but are not limited to, William D. Ford Federal Direct Loan (Direct Loan) Program loans and Federal Family Education Loan Program (FFELP) Purchased Loans, more simply referred to as federally-owned loans. Current listings of the Department's federal loan servicers, including each servicer's contact information, are available at the Loan Servicing Centers for Schools and Loan Servicer Centers for Students pages on the Information for Financial Aid Professionals (IFAP) Web site.
- Federal Pell Grant (Pell Grant) Program. A federal grant program for undergraduate students with financial need.
- Federal School Code (FSC). The Federal School Code is a unique six-character code assigned by the U.S. Department of Education to schools participating in Title IV, HEA federal student aid programs. Students enter the codes on their FAFSA to indicate which schools should receive their ISIRs. The Central Processing System uses the Federal School Code to identify the school.
- Federal Student Aid (FSA). The 1998 Reauthorization of the Higher Education Act (HEA) established a performance-based organization to administer the Federal Student Aid programs at the U.S. Department of Education. These programs include the Federal Pell Grant program, the Iraq and Afghanistan Service Grant program, the TEACH Grant program, the Federal Supplemental Educational Opportunity Grant program, the Federal Direct Loan program, the Direct PLUS Loan program, the Federal Work-Study program, and the Federal Perkins Loan program
- *FFELP Lender*. A Lender is a commercial entity, such as a bank or credit union, which participates in the FFELP program and provides capital for student loans.
- FFELP Lender Servicer. A Lender Servicer is an outside organization that contracts with a Lender manage FFELP loans for the Lender.
- Financial Aid Administrator (FAA) Access to CPS Online. A Web tool that financial aid administrators use to enter application data, view student information, and make corrections to students' processed information. It is located at <a href="https://faaaccess.ed.gov">https://faaaccess.ed.gov</a>. An FSA User ID is required to access student information.
- Financial Management System (FMS). Federal Student Aid's FMS is a centralized system for all FSA financial transactions. It allows Financial Partner users to collect, process, maintain, transmit, and report data about financial events. FMS also provides functionality to support financial planning and budgeting activities, accumulate and report cost information, and the preparation of financial statements.
- Fiscal Operations Report and Application to Participate (FISAP). The annual report institutions file to report on their use of eCB program funds for the most recently completed award year and to apply for new funds for an upcoming award year.
- Free Application for Federal Student Aid (FAFSA). The application that the student must file to apply for aid from any Title IV, HEA program, including Direct Loan and PLUS Loan programs. Students can apply online by using FAFSA on the Web (<a href="http://fafsa.ed.gov">http://fafsa.ed.gov</a>). The FAFSA is also printed and distributed free of charge by the U.S. Department of Education.
- Gainful Employment (GE) Notification. NSLDS enables schools to request Gainful Employment Debt Measures back-up data via the NSLDS FAP reporting function. The files are delivered directly to the SAIG TG Mailbox for the school user associated with the NSLDS user id which requested the information.
- Gainful Employment (GE) Reporting. Final regulations published in the Federal Register on October 29, 2010, require institutions to report certain information about students who enrolled in Title IV, HEA eligible educational programs that lead to gainful employment in a recognized occupation (GE programs). Institutions submit data to the NSLDS.

- *Guaranty Agency (GA).* An organization authorized by the U.S. Department of Education to administer the federal guarantee that loans made under the Federal Family Education Loan Program (FFELP) will be repaid.
- Guaranty Agency Financial Reporting (GAFR). The GAFR service allows GAs the option to send financial reporting information to Federal Student Aid's FMS using their SAIG mailbox.
- *GA Servicers*. A GA Servicer is an outside organization that contracts with a GA to handle the exchange of Title IV, HEA data between the GA and the Department of Education.
- Institutional Student Information Record (ISIR). The term ISIR refers to all processed student information records that are sent electronically to institutions by the CPS. The ISIR contains all information reported on the Free Application for Federal Student Aid (FAFSA), key processing results, and NSLDS financial aid history information.
- Iraq and Afghanistan Service Grant Program. Beginning with the 2010-2011 Award Year, an eligible student whose parent or guardian died as a result of U.S. military service in Iraq or Afghanistan after September 11, 2001, may receive increased amounts of Title IV, HEA student financial assistance. Such students are eligible for increased aid under these provisions if the student was 23 years of age or younger when the parent or guardian died or, if the student was over age 23, he or she was enrolled at an institution of higher education at the time of the parent or guardian's death.
- IRS Skip Trace. The Treasury Address Request (TAR) Program, referred to as the IRS Skip Trace Process, generates requests to the Internal Revenue Service (IRS) to provide address information on defaulted borrowers. Selected borrower records on the DMCS are merged with similar records received from guarantors into a skip trace address request file to be sent to the IRS. The IRS will return an address for the borrowers matched, and these addresses will either be entered into the DMCS or forwarded to the requesting entity.
- *ISIR Datamart Request.* This is a function of FAA Access to CPS Online that Destination Point Administrators (DPAs) can use to request ISIRs from the CPS.
- Lender Reporting System (LaRS). The LaRS allows Lender institutions or their servicers the option to send/receive financial reporting information to Federal Student Aid's FMS using their SAIG mailbox.
- Mandatory Assignment (MA). GAs assign defaulted FFELP loans that meet specific criteria to the Department. The data is loaded to the DMCS where it is used to collect monies from defaulted borrowers or otherwise resolve their accounts.
- National Directory of New Hires (NDNH). NDNH is the Department of Health and Human Services (HHS), Office of Child Support Enforcements' database utilized by the Department of Education (ED) through a computer matching agreement between ED and HHS to obtain address and employment information on defaulted borrowers. The NDNH database maintains some of the most comprehensive address and employment information on individuals throughout the United States.
- National Student Loan Data System (NSLDS). A national database of student loan-level information and selected grant recipient data for loans and grants disbursed under the Title IV, HEA programs.
- Non-Primary Destination Point Administrator (Non-Primary DPA). The Primary DPA is responsible for enrolling additional Non-Primary DPAs for specific SAIG services assigned to their Destination Points (TG Number/Mailboxes). Non-Primary DPAs are not allowed to make enrollment changes.
- *OPE ID.* The OPE ID is an eight-digit number assigned by the U.S. Department of Education to schools participating in Title IV, HEA programs.

- Primary Destination Point Administrator (Primary DPA). An individual who has been appointed by the organization as the responsible party for the enrollment of the organization's additional Non-Primary DPAs which result in the establishment of their SAIG Mailboxes and may include FAA Access Online users. The Primary DPA is responsible for the SAIG users' access to Federal Student Aid systems, to ensure the data provided by these systems is protected according to the Privacy Act of 1974, as amended, as well as to ensure users do not inappropriately access records that are not associated with their organization. Note: The Primary DPA is responsible for enrolling additional Non-Primary DPAs for specific SAIG services assigned to their Destination Points (TG Number/Mailboxes).
- *Return of Title IV Funds (R2T4).* Return of Title IV Funds on the Web enables schools to calculate and manage the treatment of funds when a student withdraws from Title IV federal student aid programs.
- SAIG User. An individual allowed access to a Destination Point (TG Number/Mailbox) by the assigned Destination Point Administrator (DPA). A SAIG user must read and sign a Federal Student Aid User Statement that the Primary DPA must maintain.
- Social Security Number (SSN). Number assigned to an individual by the Social Security Administration and used as the identifying number for many federal purposes, including identifying student financial aid program administrators and applicants participating in the Title IV, HEA programs.
- Student Aid Internet Gateway (SAIG). The SAIG links thousands of Destination Points across the United States, its territories, and certain ED-designated foreign countries to the Higher Education Act's Title IV, HEA student financial aid programs and delivery system. Organizations enroll individuals as DPAs in the SAIG. DPAs are assigned Destination Points (electronic mailboxes) for receiving and transmitting data to various Title IV, HEA Federal Student Aid systems such as NSLDS, CPS, and COD. (See Destination Point and Destination Point Administrator.)
- Student Aid Report (SAR). The federal output document produced by the CPS containing information submitted by the applicant on the FAFSA as well as CPS processing results. It is made available to the student online or mailed by U.S. postal mail.
- *TDClient.* ED's telecommunications software that allows Mainframe/Midrange users to send and receive data through the SAIG.
- Teacher Education Assistance for College and Higher Education (TEACH) Grant Program. The College Cost Reduction and Access Act (the CCRAA), Pub.L. 110-84, authorized the Teacher Education Assistance for College and Higher Education (TEACH) Grant Program for implementation beginning with the 2008-2009 award year. The TEACH Grant Program provides up to \$4,000 a year in grant assistance to a student who agrees to serve for at least four years as a full-time teacher in a high-need field in a public or private elementary or secondary school that serves students from low-income families. A TEACH Grant recipient who does not complete the required teaching within a specified timeframe, or fails to meet certain other requirements of the TEACH Grant Program, will be required to repay the TEACH Grant as a Direct Unsubsidized Loan under the William D. Ford Federal Direct Loan (Direct Loan) Program.
- TG Number or TG Number/Mailbox. A TG Number is the identifier for an electronic mailbox. It is a five-digit alphanumeric number, preceded by "TG."
- Transfer Student Monitoring (TSM). A function of the NSLDS that monitors student transfers from one school to another. Following a student transfer, the new school sends identifying information about the student to NSLDS and will then receive data updates that will allow the school to disburse and/or deliver aid to the student.
- Treasury Offset Process (TOP). The Treasury Offset Process refers defaulted borrower debts to the U.S. Department of Treasury with the ultimate objective of collecting past due accounts by means of offsets of federal funds due the borrower, such as tax refunds.
- *U.S. Department of Education (ED, Department).* The federal agency responsible for the administration of Title IV, HEA Federal Student Aid programs.

#### **Attachment B: Federal Student Aid User Statement**

Any individual who accesses Federal Student Aid systems and/or uses resources that access those systems, whether by batch or online, must read and sign this statement. In addition, the Federal Student Aid User Statement must be signed by the Electronic Services User or Non-Primary DPA, the Primary DPA, and the original must be maintained by the organization. The user should keep a copy of the signed statement for his or her records.

The user understands that intentional submission of false or misleading information to the U.S. Department of Education is subject to a fine up to \$10,000, imprisonment for up to five years, or both, under provisions of the United States Criminal Code (including 18 U.S.C. 1001). The user also agrees to comply with all provisions of Section 483 of the Higher Education Act of 1965, as amended.

The user understands that the information provided by the U.S. Department of Education is protected by the Privacy Act of 1974, as amended. Protecting this information, once it is entrusted to the user, becomes his or her responsibility. Therefore, the user agrees to protect the privacy of all information provided to him or her by the U.S. Department of Education. The user understands that any person, including himself or herself, who knowingly and willfully requests or obtains any record concerning an individual from an agency under false pretenses, shall be guilty of a misdemeanor and is subject to a fine of up to \$5,000 (5 U.S.C. 552a(i)(3)).

#### **Appropriate Use of Federal Student Aid Systems**

Appropriate uses of Federal Student Aid systems by an Electronic Services User or Non-Primary DPA (list is not exhaustive):

- Must use *Electronic Services* computing resources only for official government business.
- Must ensure that a substantially established relationship with the applicant is in place (e.g., the applicant has applied for admission to the institution, the applicant has included the institution on the FAFSA, or the lender holds a loan for the borrower) before accessing Federal Student Aid systems to obtain privacy protected information about the student.
- Must know the names of the Primary DPA, the Non-Primary DPA and the Electronic Services User for each of the
  Destination Points accessed and how to contact those individuals.
- Must protect all Federal Student Aid systems from access by or disclosure to unauthorized personnel.
- Must report immediately to the Primary DPA any security incidents, potential threats, or vulnerabilities that involve Electronic Services or Non-Primary DPA resources.
- Must report to the Primary DPA any compromise, suspected compromises, or incidents of sharing of a password or any other authenticator.
- Must access only those systems, networks, data, control information, and software for which he or she is authorized.
- Must ensure that all Electronic Services information is marked according to its sensitivity and is properly controlled and stored.
- Must inform the organization's Primary DPA when he or she no longer needs access to a Federal Student Aid system (i.e., the individual is leaving his or her position or his or her job responsibilities have changed).
- Must not add code that might be harmful to the SAIG or Electronic Services.

| TG#                                                   |        |  |
|-------------------------------------------------------|--------|--|
| DPA Name for the above TG Number                      |        |  |
| Non-Primary DPA or Electronic Services Name(Print)    |        |  |
| Non-Primary DPA or Electronic Services User Job Title | SSN    |  |
| Phone # ()                                            |        |  |
| Non-Primary DPA or Electronic Services User Signature | Date   |  |
| Primary DPA Signature                                 | _ Date |  |
|                                                       |        |  |

(This statement with an original signature must be maintained by the Primary DPA.)

## Do Not Submit This User Statement -The Original Must Be Retained By The Organization

#### **Attachment C: Burden Statement**

According to the Paperwork Reduction Act of 1995, no persons are required to respond to a collection of information unless it displays a valid OMB number. The valid OMB control number of this information collection is 1845-0002 and will expire on 12/31/2013.

The time required to complete this form is estimated to average 40 minutes per initial paper application response, 20 minutes per initial Web application online, 15 minutes per updated response on paper, and 10 minutes per updated response online, including the time to review instructions, search existing data resources, gather the data needed, and complete and review the information collection. If you have any comments concerning the accuracy of the time estimates or suggestions for improving this form, write to:

U.S. Department of Education Union Center Plaza 830 First Street, N.E. Application Processing Division UCP-63F1 Washington, D.C. 20202